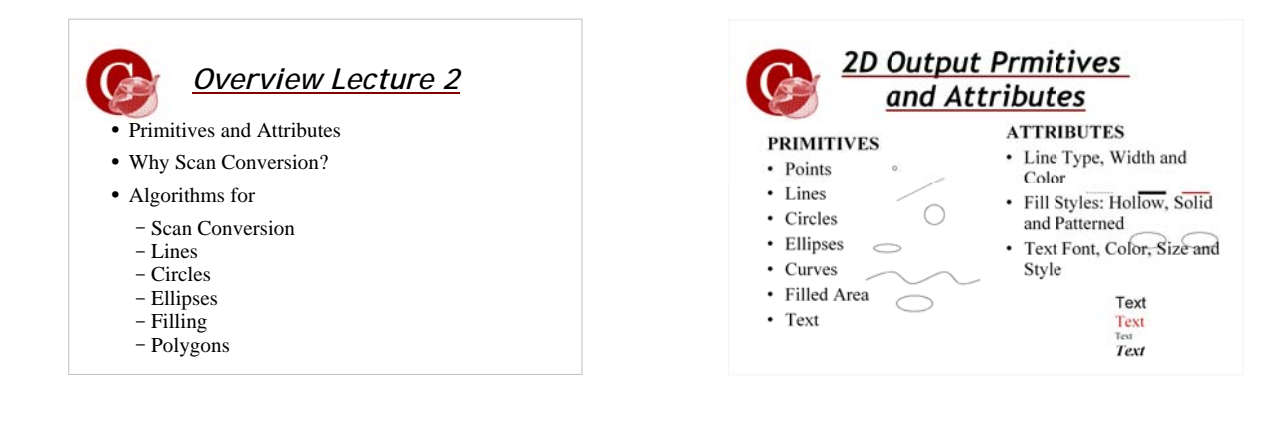

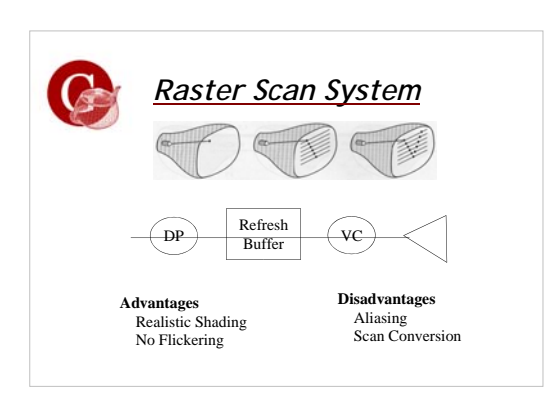

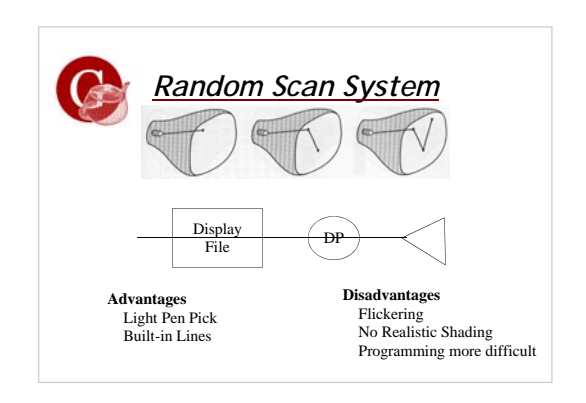

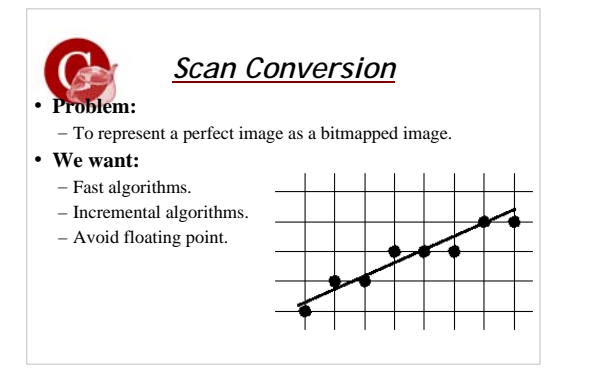

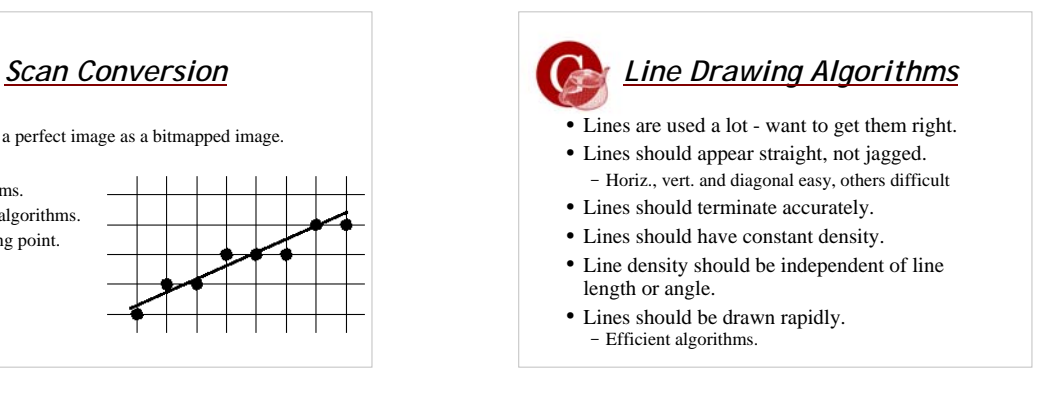

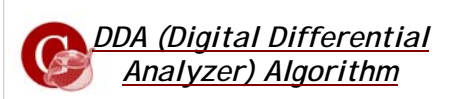

- Faster than brute force.
- Based on Calculating
	-
- Mathematically well defined.

either ∆x or ∆y.

- Floating point. • Round off error.
- Time consuming arithmetic.

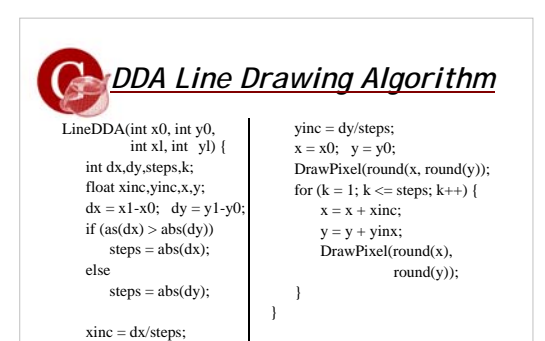

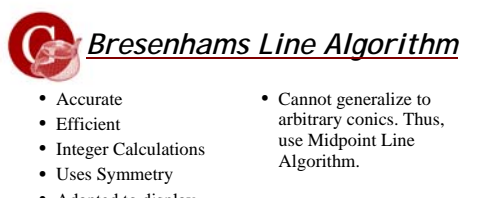

- Adapted to display circles, ellipses and curves.
- It has been proven that the algorithm gives an optimal fit for lines.

*Midpoint Line Algorithm*

- **Midpoint:** Looks at which side of the line the midpoint falls on.
- **Bresenham:** Looks at sign of scaled difference in errors.
- It has been proven that Midpoint is equivalent to Bresenhams for lines.

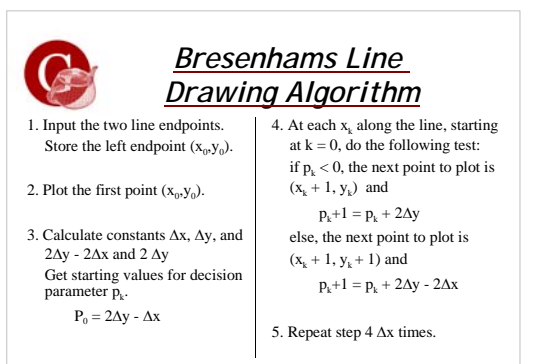

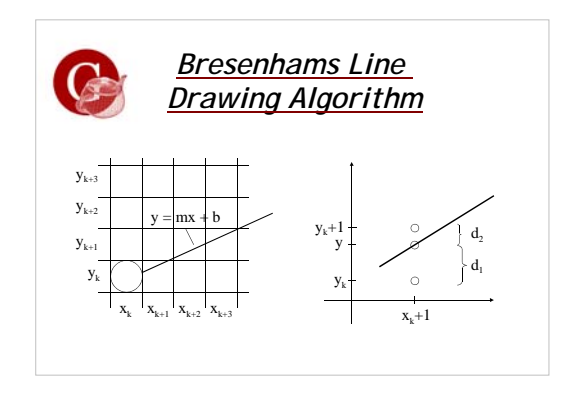

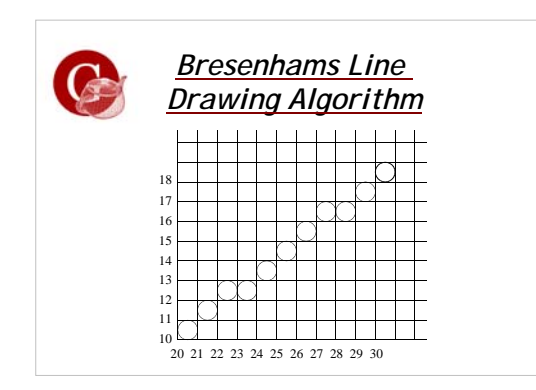

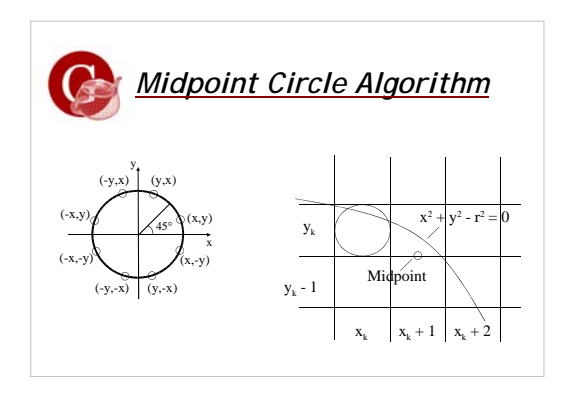

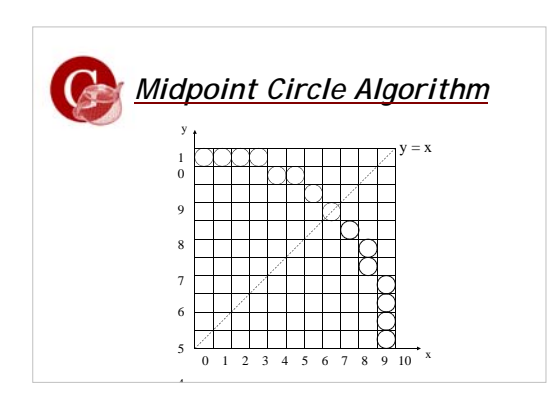

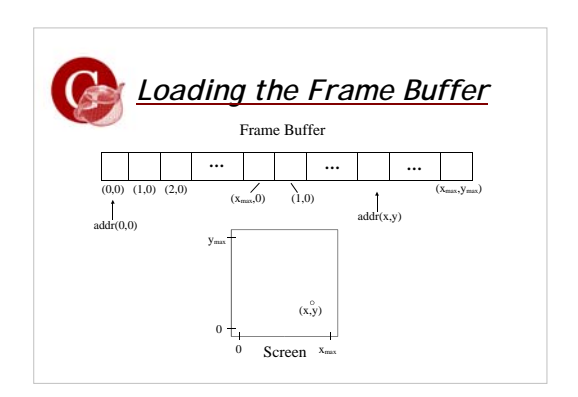

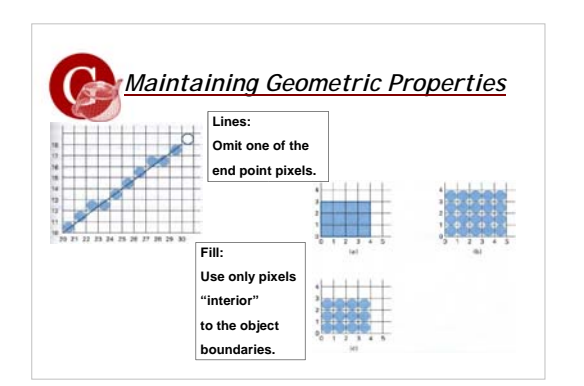

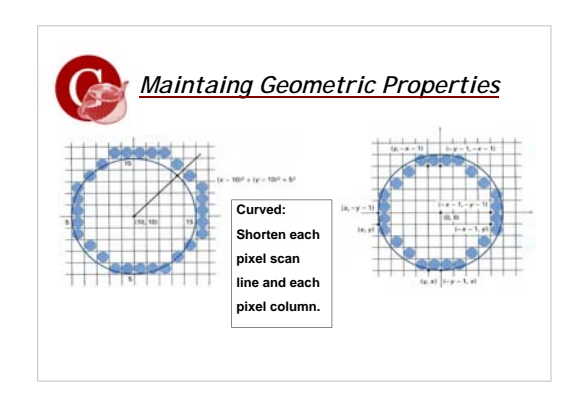

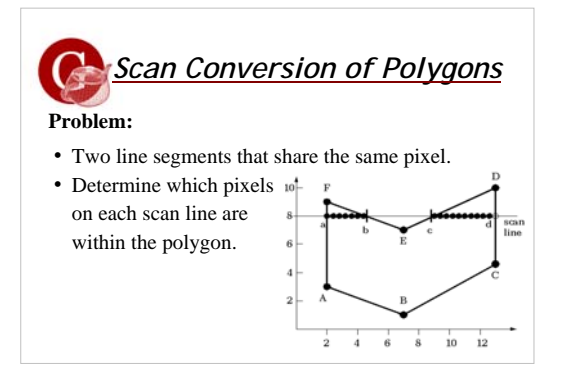

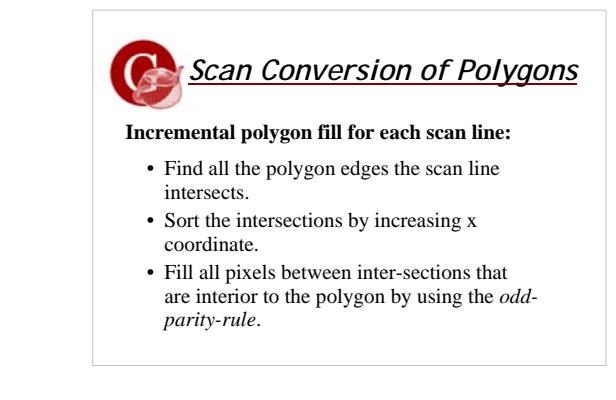

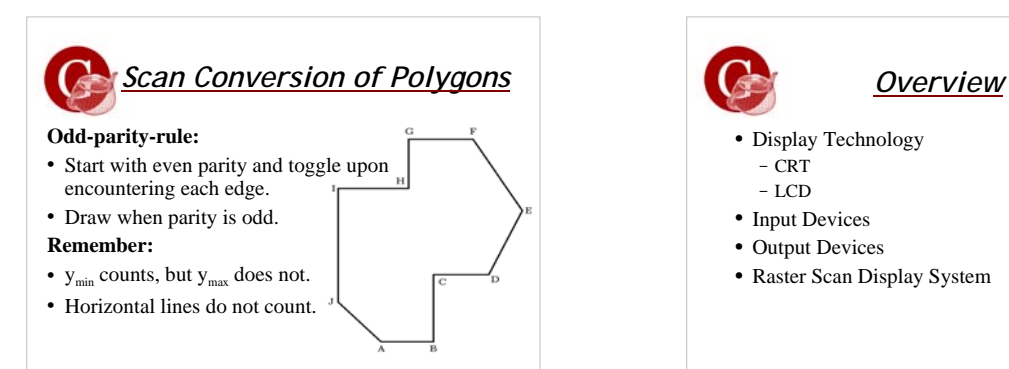

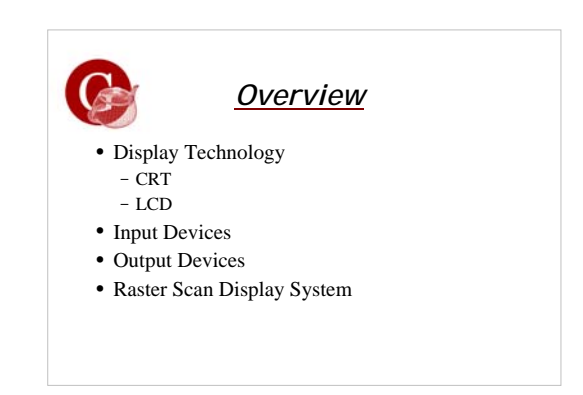

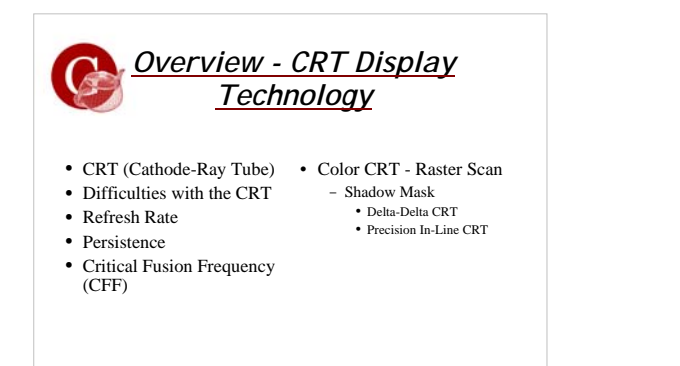

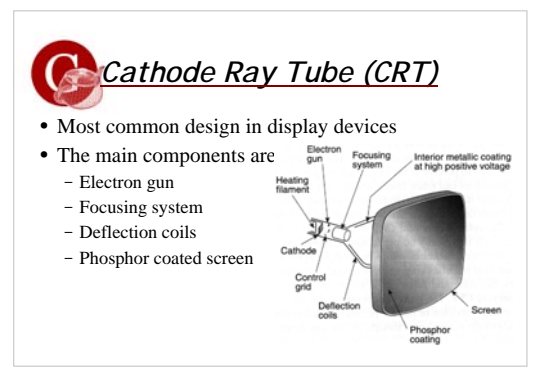

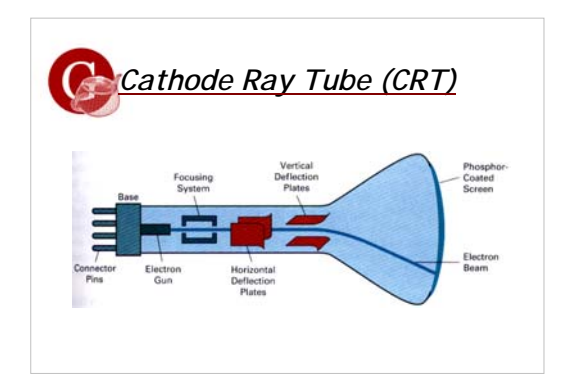

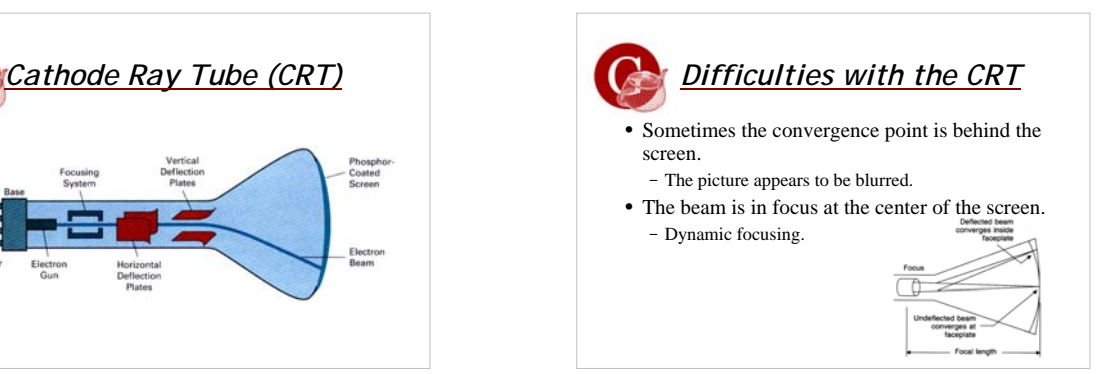

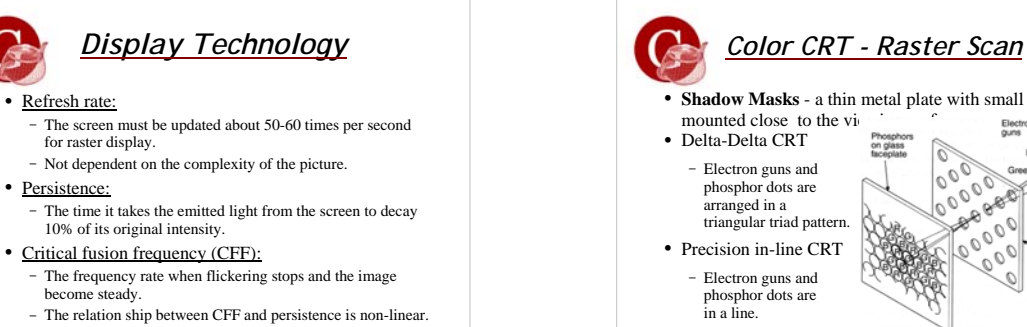

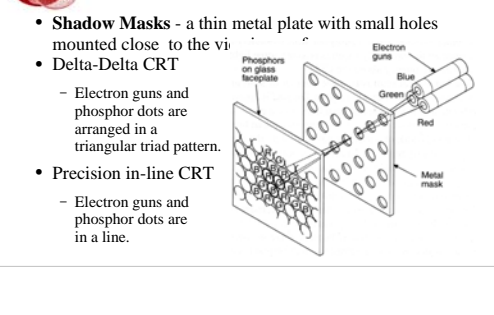

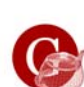

## *Color CRT - Raster Scan*

- Resolution is limited to the hole size of the shadow-mask.
- Smaller holes better resolution.
- The inside surface of the screen is covered with red, green and blue phosphor dots.

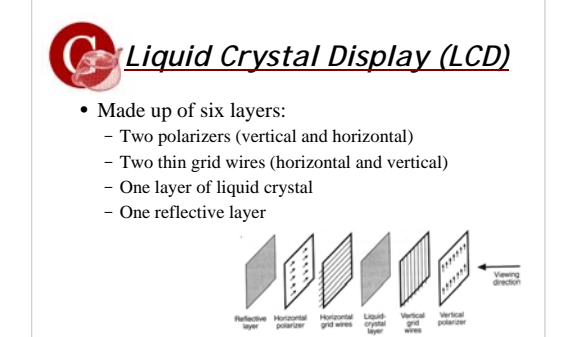

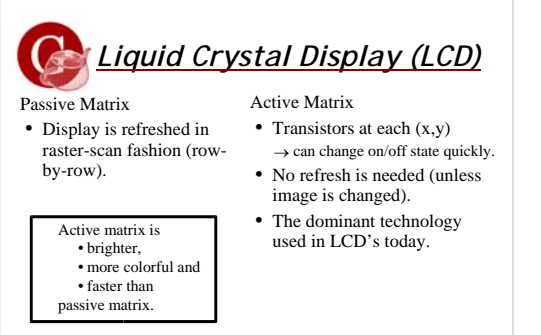

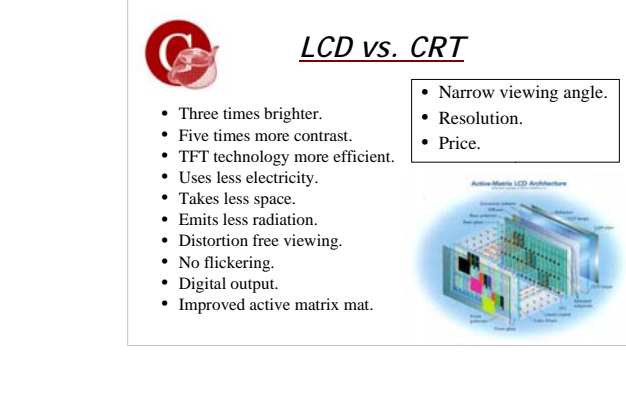

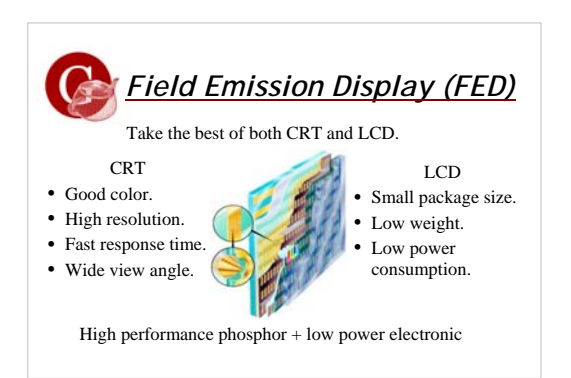

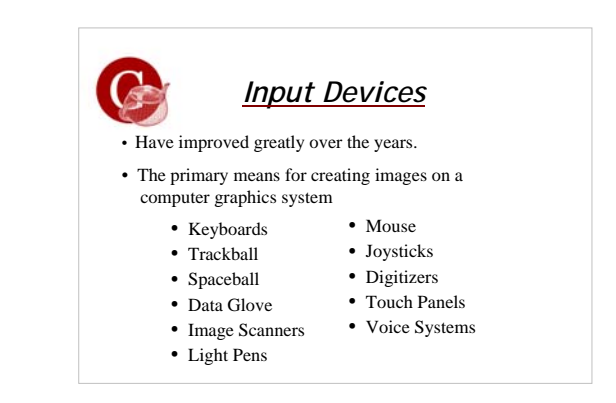

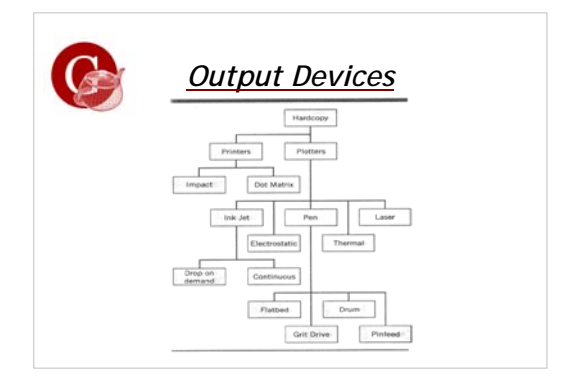

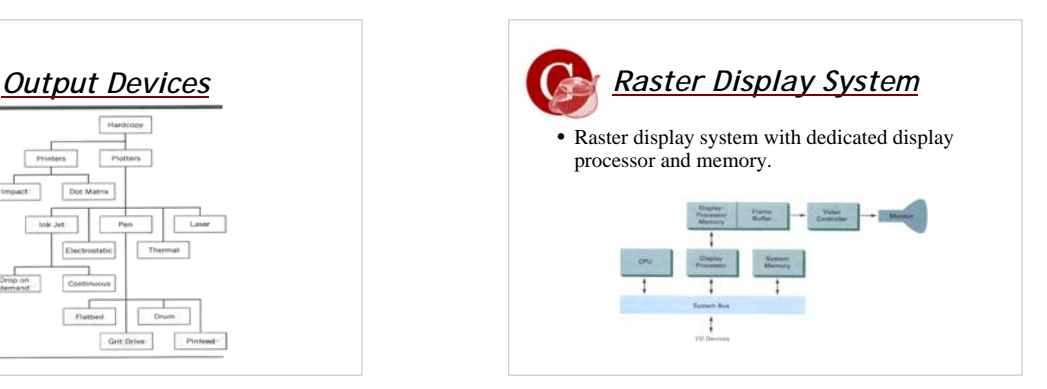

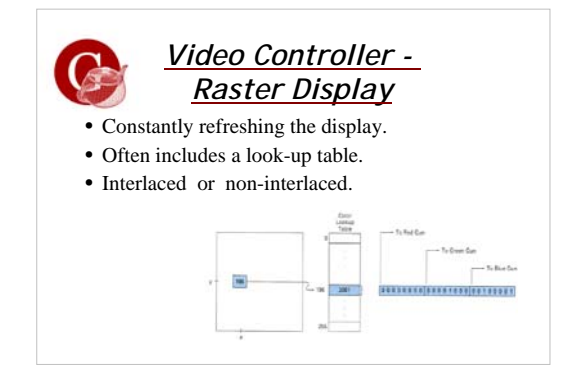